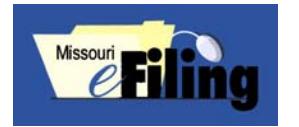

**How to Scan a Document for the Missouri Electronic Filing System** 

Follow these guidelines when preparing documents to file within the Missouri eFiling System.

**Signature** – Any filing requiring a signature must be signed in one of three ways: with an actual signature, the symbol "/s/" and the typed name and signature block of the filer, or a digitized signature. See Rule 103.04 for more information on using the "/s/" signature.

**Page Layout** – A document shall be in the upright vertical position when viewed. Margins shall include a 2" x 4" area in the upper right corner of the first page of a document.

**Font** – Utilize standard fonts (Times New Roman or Arial are the most common) when creating documents. Font size for the Supreme Court shall be 13 point or larger. Font size for other courts shall be 12 point.

*Document Type* – A document must be converted to a portable document format (.pdf) before filing with the Missouri eFiling System, unless it is a Proposed Document, which then must be filed in a Microsoft Word editable format. More information is available in Rule 103.04.

*Protected Information* – When protected information is required by law to be included or is material to the case, the party shall redact the protected information in their document and record the protected information on a separate protected information form.

*Document Size* – There is a 7 MB limit per document submission with a 21 MB limit for the submission. Multiple submissions can be done by referencing the case number or the electronic filing reference number of the first submission.

*Color & Resolution* – Documents should be scanned in black and white but not grayscale. Color scans should only be used on those items when color is essential to the case. Scanner resolution should be set to 300 dpi.